## **TME 4BIS - AJOUT D'UNE FONCTION MYSLEEP()DANS LIBSCHED**

La version 0 de libsched termine l'ordonnancement dès qu'il n'y a plus de tâche prête. Ceci ne permet pas de prendre en compte le fait qu'une tâche peut être bloquée ou endormie, donc non terminée, alors qu'aucune autre tâche n'est prête.

L'objectif de ce TME est de permettre la prise en compte de ce type de mécanismes. Pour cela, on utilise une nouvelle version de libsched dans laquelle on veut ajouter une fonction mysleep() (similaire à la fonction sleep() de la bibliothèque standard de C). La fonction mysleep() doit permettre à une tâche de s'endormir pendant un nombre de secondes donné.

## **Modifications de libsched :**

la version 1.1 de libsched crée systématiquement une tâche idle (cette tâche est créée lors de l'initialisation de la bibliothèque avant que le programme principal ne s'exécute). La tâche idle est toujours prête, mais elle ne s'exécute que s'il n'y pas de tâche prête parmi celles créées par l'utilisateur.

**Attention :** si votre fonction d'élection gère des priorités dynamiques, assurez-vous que la priorité de la tâche idle (indice 0 dans Tproc[]) reste toujours MINPRIO-1. Cet invariant est nécessaire pour qu'elle soit exécutée seulement quand toutes les autres tâches se trouvent dans l'état SLEEP.

Lorsque la tâche idle est exécutée, on lui attribue le processeur pendant un quantum, comme pour n'importe quelle tâche.

Dans struct proc :

flag peut maintenant prendre aussi la valeur SLEEP lorsqu'une tâche est endormie.

Il y a un champ supplémentaire :

double wakeuptime; // instant auquel la tache doit etre reveillee

## **Nouvelles fonctions de libsched :**

- resched() l'appel à cette fonction provoque une nouvelle élection. La tâche élue peut être une des tâches prêtes, la tâche courante, ou la tâche idle s'il n'y pas de tâche prête à cet instant.
- finquantum() cette fonction est appelée par libsched à chaque fois qu'une tâche a épuisé son quantum. Elle remet à l'état RUN les tâches dont la période de sommeil est terminée, mais **elle n'appelle pas resched()**. Ceci est fait par libsched après que finquantum() retourne.

## 1 **IMPLEMENTATION DE MYSLEEP()**

**1.1**  Copiez le répertoire sleep présent en /Infos/lmd/2005/licence/ue/li324- 2006fev/libsched-1.1

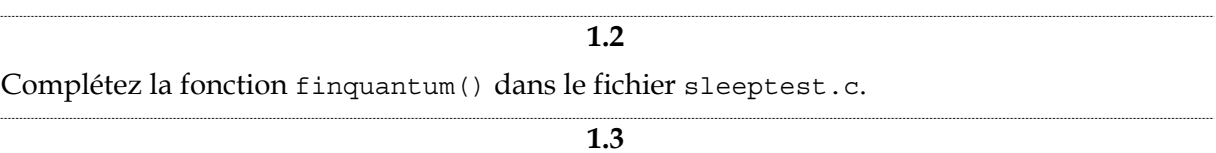

Ecrivez la fonction mysleep(). Cette fonction doit calculer l'instant où la tâche qui l'appelle devra être réveillée, puis provoquer une élection parmi l'ensemble des tâches prêtes.